# **RLD OF<br>MATION** THE WO AU

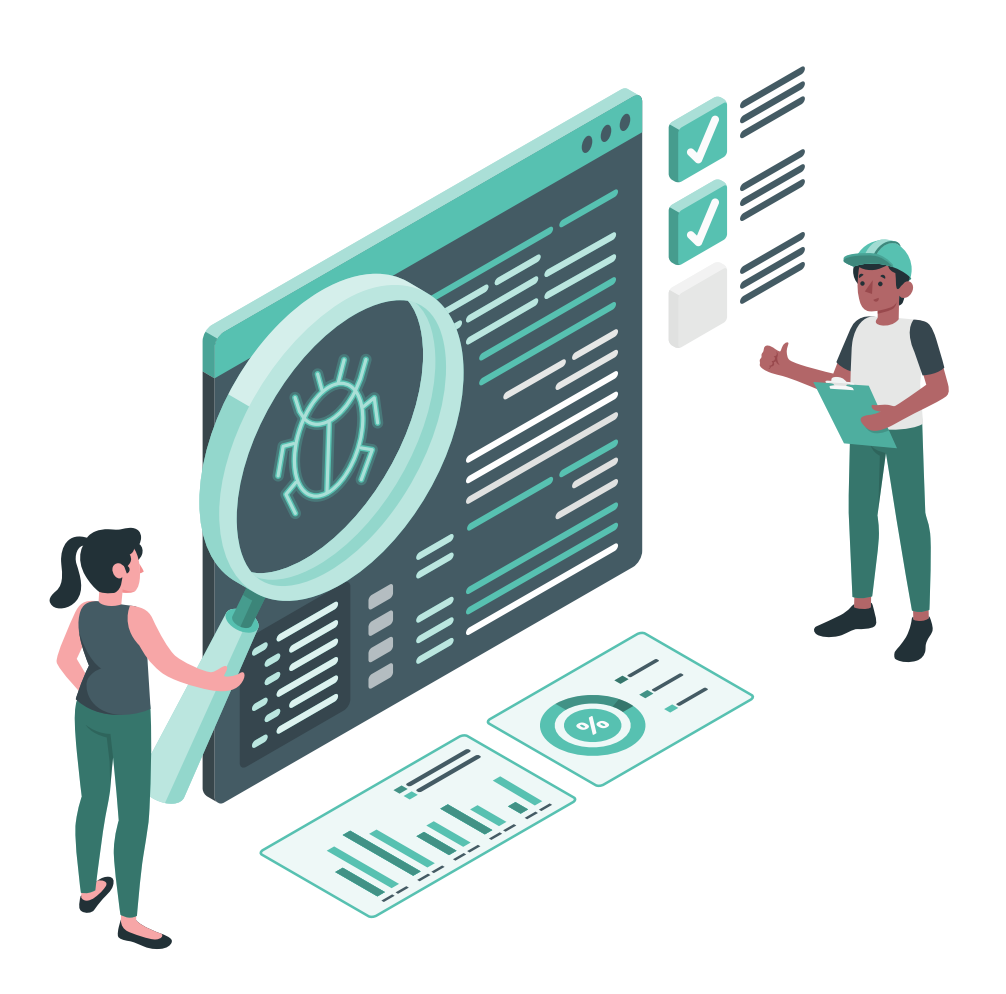

# **SOFTWARE TESTING SYLLABUS**

**Branch - 1** Manik Raj Park, 2nd Floor, Office No. 4, Opp. Elpro City Square Mall, PCMC Link Road, Chinchwad, Pune - 411033 **Mobile :** 9075102234/8530084777/8530094777

**Branch - 2**

Office No. 3, Riverview, Ekta Park Society, Near Shivajinagar Bus Stand, Wakdewadi, Pune - 411005 **Mobile :** 7276695435/9822294913

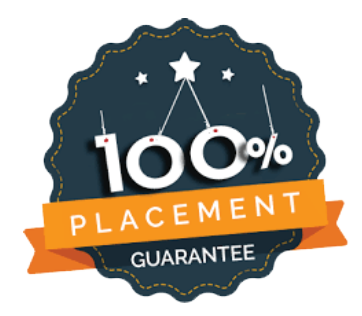

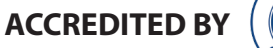

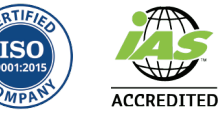

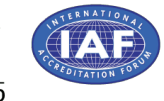

**www.theworldofautomation.com**

# **MANUAL TESTING**

# **1. Basic of Software Testing**

- 1. What is Software
- 2. What is Testing
- 3. What is Software Testing
- 4. Resource involved in Software Development
- 5. Software quality Assurance

# **2. Software Development life Cycle**

- 1. Life Cycle Development
- 2. Life Cycle Testing

# **3. Software Development Model**

- 1. Waterfall Model
- 2. Fish Model
- 3. V-Model

4. Agile Methodology

# **4. Architecture of Agile Methodology**

# **5. Basic Type of Testing**

**1. Integration Testing**

1)Front End Integration b) Back End Integration **Approaches**

a)Top down Approaches

- b) Bottom Down Approaches
- c) Bi-directional Approaches

# **2. Sanity Testing**

- a) Basic Core Functionality b) Tab Validation
- c) Link Validation d) Page Validation
- e) GUI Validation

# **3. System and Function Testing**

- a) Function Testing b) Usability Testing
- 
- 
- c) Security Testing d) Performance Testing

# **6. Function Testing**

- 1. Behaviour Coverage
- 2. I/P Domain Coverage
- 3. Error Handling Coverage
- 4. Backend Coverage
- 5. Service Level Coverage
- 6. Calculation Base Coverage

# **7. Non-Function Testing**

- 1. Recovery Testing
- 2. Compability Testing
- 3. Configuration Testing
- 4. Inter system Testing
- 5. Installation Testing
- 6. Globalization Testing
- 7. Sanitation Testing

# **8. Retesting**

# **9. Regression Testing**

**10. How to Write T.C and Test scenario**

# **11. User Acceptance Testing**

- 1. Alpha Testing
- 2. Beta Testing

# **12. Importance at**

- 1. Error
- 2. Detect
- 3. Bug
- 4. Issue

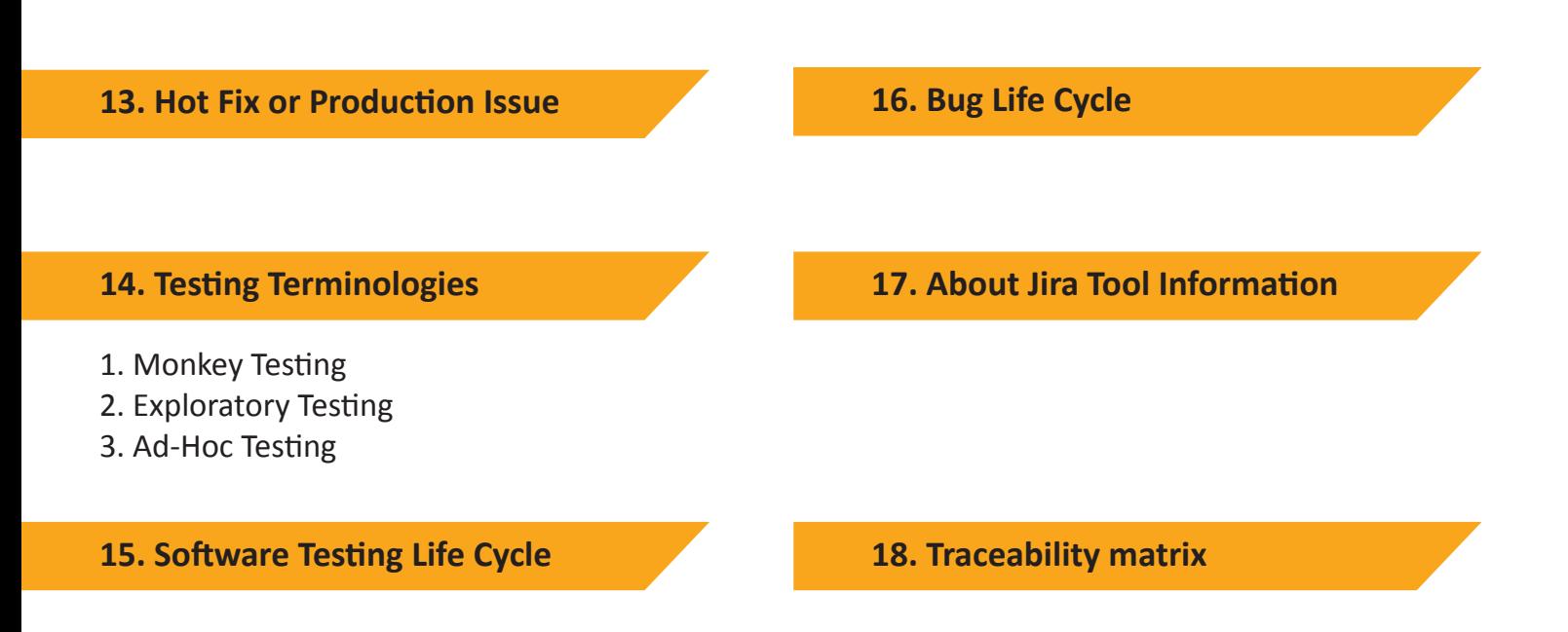

# **AUTOMATION TESTING**

**Core Java**

# **1. Basic Java**

- 1. Variable and data types
- 2. Keywords and Identifiers
- 3. Methods
- 4. Types of Variable
- 5. Constructor
- 6. Control Statements
- 7. Loops

#### **Chapter 3**

- 1. String class --vvp
- 2. Array
- 3. Exception Handling
- 4. Collection
- 5. Map
- 6. Pattern Programs
- 7. Logical Programs
- **2. OOPs-Object Oriented Programming**
- 1. Inheritance
- 2. This and Super Keyword
- 3. Access Specifies
- 4. Polymorphism
- 5. Abstract Class and Concrete Class
- 6. Interface and Implementation class
- 7. Generalization
- 8. Casting
- 9. Encapsulation --> Selenium Framework
- 10.Abstraction

#### **Selenium**

#### **Chapter 1**

- 1. Disadvantages of Manual Testing
- 2. Advantages of Automation
- 3. Advantages of Selenium
- 4. Disadvantages of Selenium
- 5. Selenium flavours
- 6. Open Browser
- 7. Selenium Architecture
- 8. Web Driver and its Methods.
- 9. Basic html coding.
- 10. Locators.
- 11. Web Element and its Methods.

#### **Chapter 2**

- 1. List box
- 2. Screenshot.
- 3. Parameterization- Excel sheet
- 4. I frame
- 5. Popups
- 6. Multiple Link/Elements--> Relative X path
- 7. Autosuggestions
- 8. Web Table
- 9. Action class
- 10. Customized List box
- 11. Different types of exception in Selenium
- 12. Dynamic Elements--> Dynamic X path
- 13. Scroll Up/Down
- 14. Synchronization (Diff Types of waits in Selenium)--> Interview Questions

# **Chapter 3**

- 1. Selenium Framework/Types of Framework
- 2. Example without DDF
- 3. Example with DDF
- 4. POM (Page Object Module) with page factory
- 5. POM with DDF
- 6. Test NG // TDD // BDD-Cucumber
- a. Advantages
- b. Annotations
- c. Keywords
- d. Email able report
- e. Test-Suite
- f. Assertion/ Verification
- g. Failed XML file
- h. Disable TC Execution from Suite and Test Class
- i. Grouping of Test Cases
- j. Parallel execution
- k. Multi Browser Testing/C.T
- l. Multi Browser Testing with parallel execution
- m. Test NG Data provider-->Assignment
- n. Difference between Test NG and J Unit
- 7. POM\_DDF\_Test NG example
- 8. POM\_DDF\_Test NG\_Base Class\_Utility example
- 9. Capture screenshot of only failed TC & Property file
- 10.Maven Project
- 11.Framework explanation
- 12.Automation flow/Automation Life Cycle
- 13.Investment Banking(Kite Zerodha) project scenarios(TC)
- 14.Interview Questions
- 15.Github-Pull/Push code
- 16.Logical programs